## **F&E Edition**

## **Instructions for Authors**

Last Update: 13 Jan. 2021

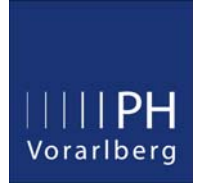

F&E Edition is the research journal of the University of Teacher Education Vorarlberg. We are grateful that you will enrich our journal with your contribution. We kindly ask you to follow these instructions.

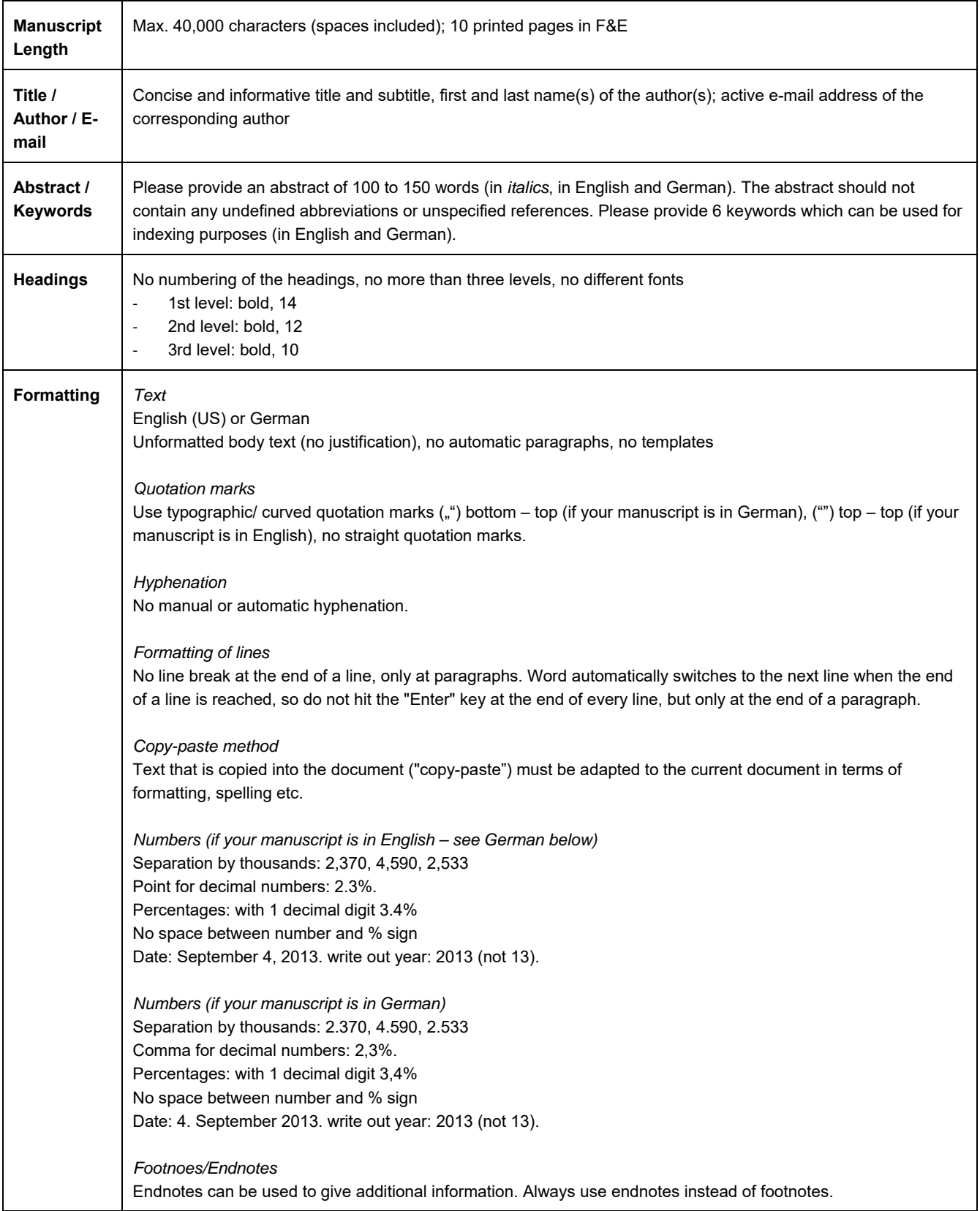

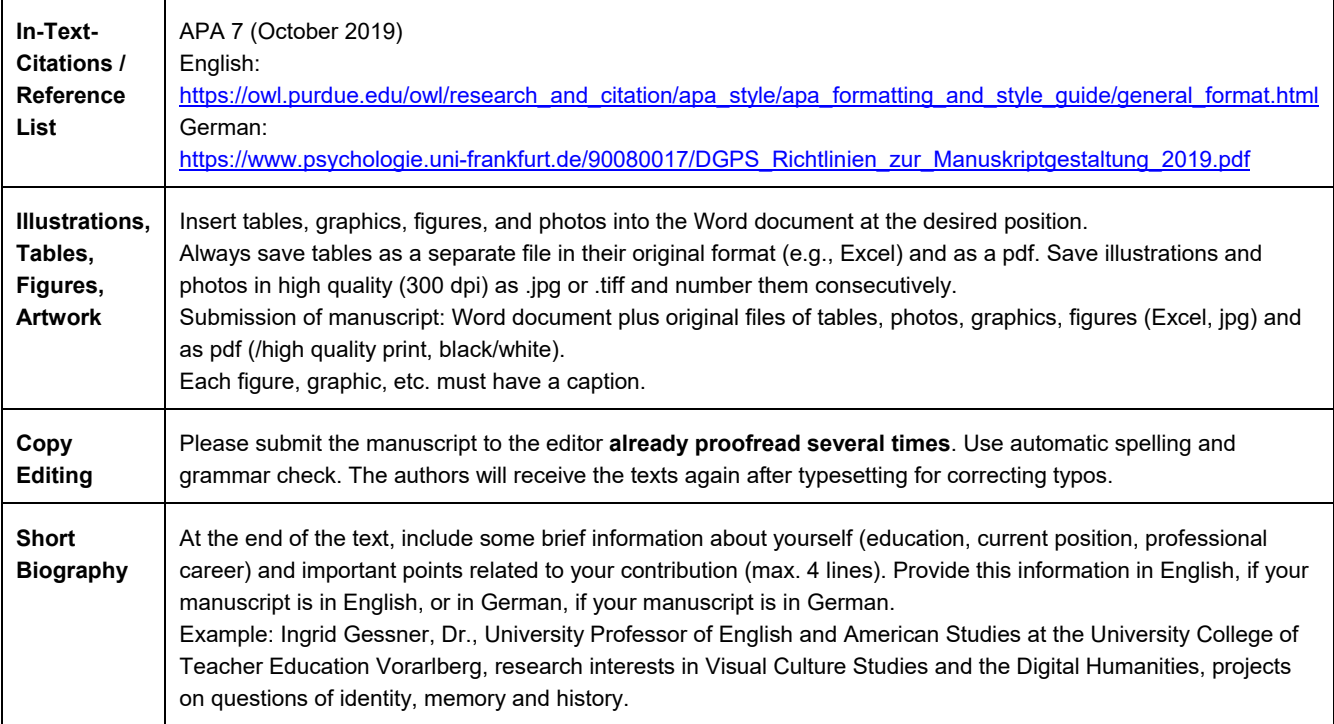